## **Are you choosing one or two courses to start your studies?**

Are you planning on starting your university studies on a part-time basis? Are you only registering for one or two courses per term?

Prior to applying for admission, find out if the courses you want are scheduled at a time you are available? Follow the steps below.

## **How to navigate WebAdvisor as a Prospective Student:**

- 1. go to [Student,](http://www.uwinnipeg.ca/student/index.html) click on *WebAdvisor*
- 2. select *Prospective Students*
- 3. click on *Search for Course Sections* [Undergraduate Studies Resources]
- 4. go to *Term* and choose from the menu the term you wish to take courses:
	- Fall (3 credit hours)
	- Fall/Winter (6 credit hours)
	- Winter (3 credit hours)

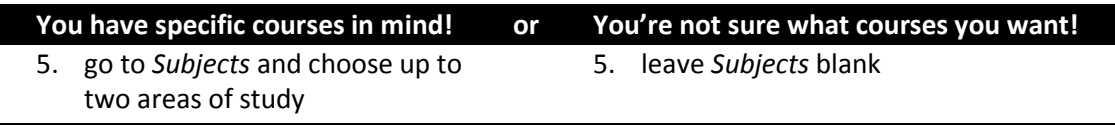

- 6. you can fine tune your search by choosing 'Sections meeting after' or 'Sections ending before' and select a specific time and you can even choose preferred days of the week as well,
	- e.g., if you're only available after 4:00pm on Tuesday and Thursday under 'Sections meeting after', select 4pm and tick Tue and Thu

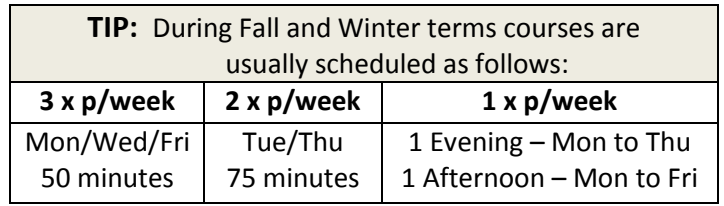

- 7. click on *Submit* a list of courses will be displayed
- 8. to review the course descriptions and to see if the course has a requisite requirement, click on the 'Section Name & Title'
- 9. the second column specifies the Status of the course
	- Open means there is room to register,
	- Closed means that the maximum number of students have registered in the course, but you could place yourself on the Wait List as #1 and
	- Waitlisted means that students have placed themselves on a list hoping to register go to [Wait Lists](http://www.uwinnipeg.ca/registration/wait-lists.html) to find out more.
- 10. If the courses you want to register for are available when you are, then apply for admission ASAP!

If you require assistance at any time through the process of deciding whether you want to attend UW, applying for admission, registering for courses, navigating the UW's website, etc. contact Adult Learner Services by calling 204-786-9257 and asking for the Academic Advisor, Adult Learners & RPL.